### **Lecture 5: Application Layer Overview and HTTP**

### COMP 332, Fall 2018 Victoria Manfredi

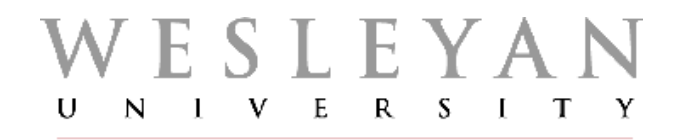

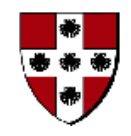

**Acknowledgements**: materials adapted from Computer Networking: A Top Down Approach 7<sup>th</sup> edition: ©1996-2016, J.F Kurose and K.W. Ross, All Rights Reserved.

# **Today**

#### **Announcements**

- homework 2 due Wed. by 11:59p
- server\_sock vs. client\_conn
- battleship example

#### Network Measurement

- sources of delay
- Wireshark: looking at real traffic

### Application layer

- overview
- Web and HTTP

### HTTP protocol

– requests, responses, error codes

# **Network Measurement SOURCES OF DELAY**

*vumanfredi@wesleyan*

### How do loss and delay occur?

#### If link arrival rate > transmission rate link for some time

- packets will queue, wait to be transmitted on link
- packets can be dropped (lost) if memory (buffer) fills up
- lost packet may be retransmitted by previous node, by source end system, or not at all

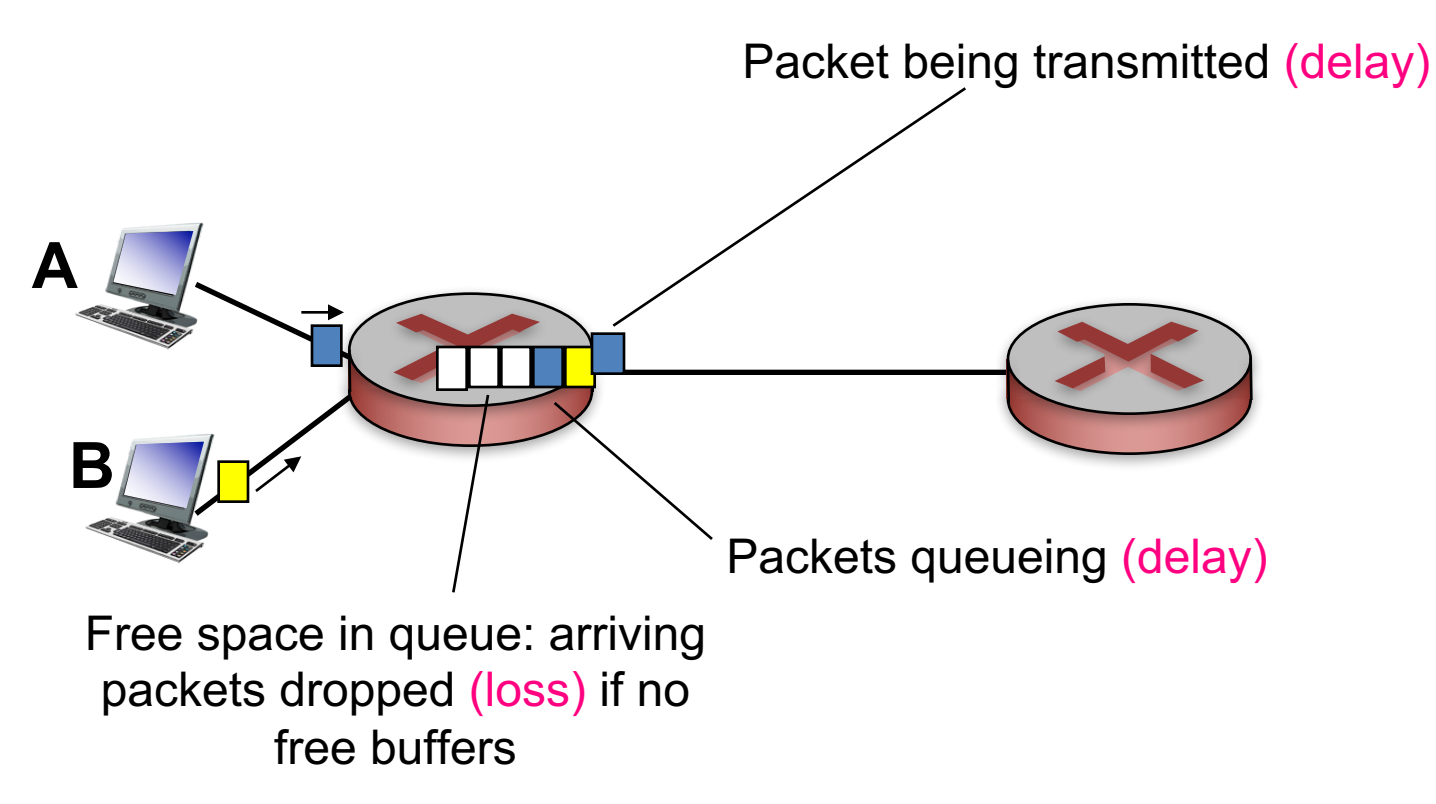

### Four sources of packet delay

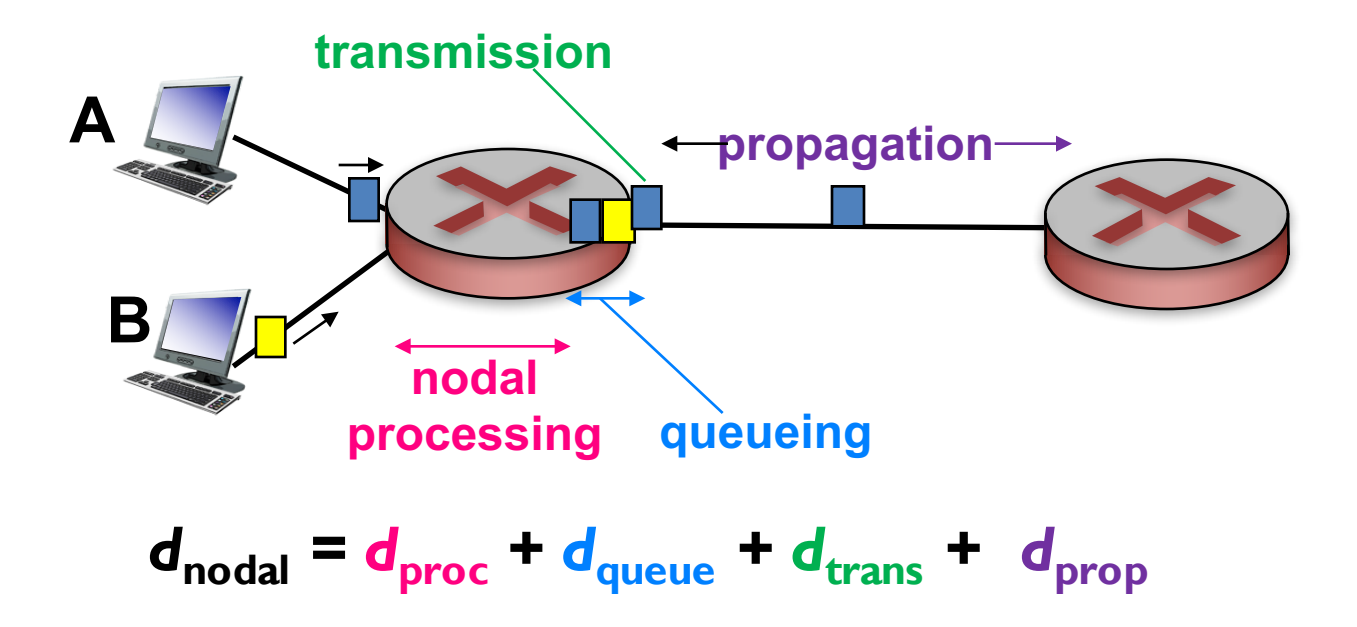

### *d*<sub>proc</sub>: processing delay

- check bit errors
- determine output link
- fast: typically < msec
- usually done in hardware not software

### *d*<sub>queue</sub>: queueing delay

- time waiting at output link for transmission
- depends on congestion level of router

### Four sources of packet delay

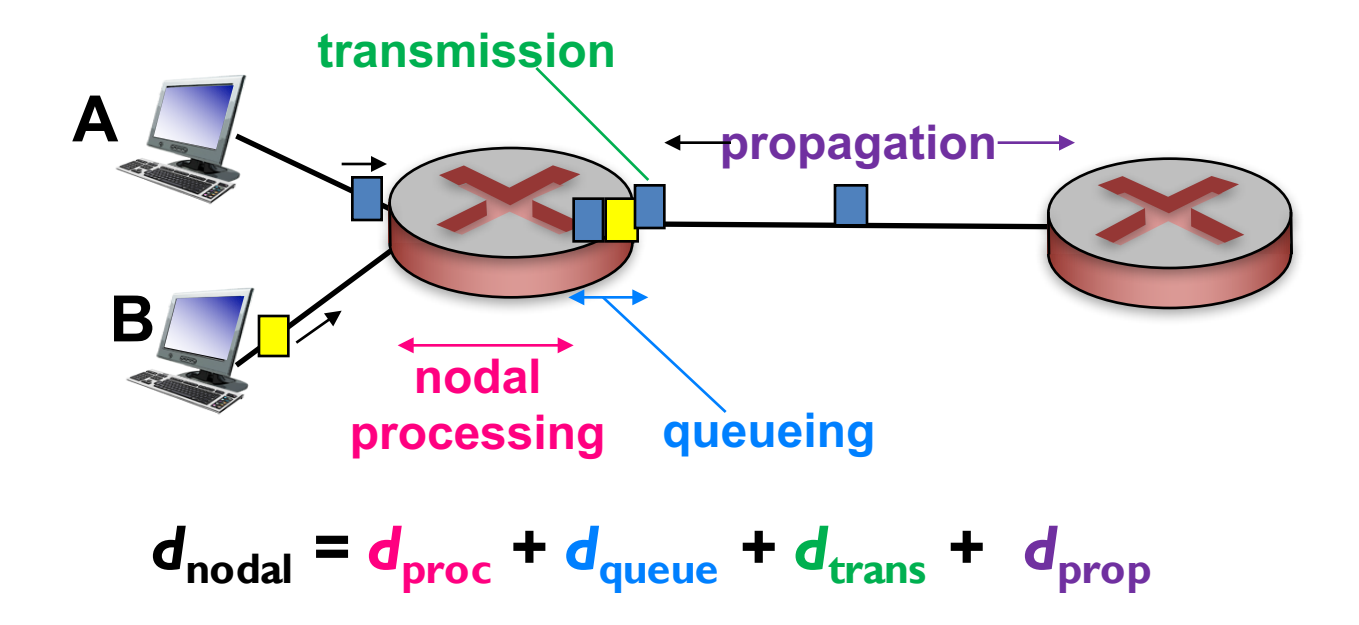

d<sub>trans</sub>: transmission delay d<sub>prop</sub>: propagation delay

- depends on link bandwidth
- *L*: packet length (bits)
- *R*: link bandwidth (bps)

 $-d_{trans} = L/R$   $-d_{trans}$  and  $d_{prop}$   $\longrightarrow$   $-d_{prop} = d/s$ *very* different

- $\mu$ s (within campus) to ms (satellite link)
- *d*: length of physical link
- *s*: propagation speed (~2x108 m/s)

### **End-to-end delay**

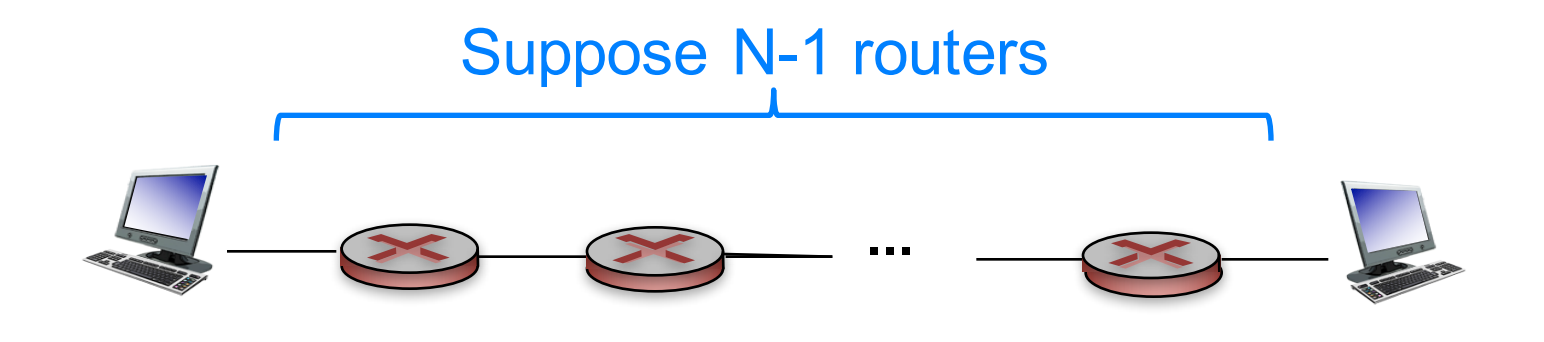

Q: what is end-end delay ignoring queuing delay?

End-end delay =  $N * (d_{proc} + d_{trans} + d_{prop})$ 

vumanfredi@wesleyan

## **Throughput**

Rate at which bits transferred between sender/receiver

- measured in bits/time unit
- instantaneous: rate at given point in time
- average: rate over longer period of time

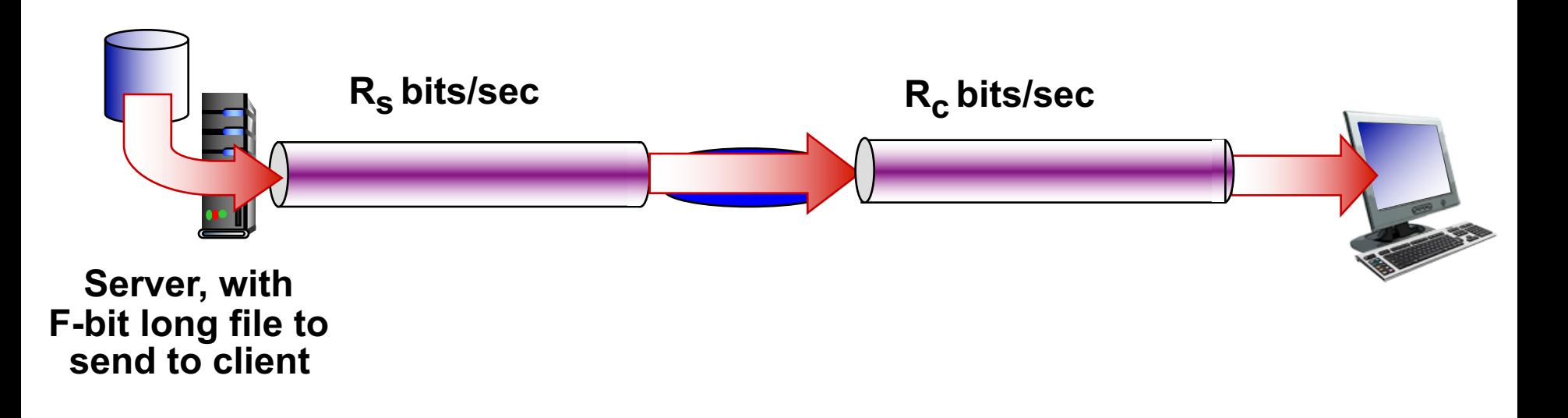

### **Throughput**

### *Rs < Rc* What is average end-end throughput?

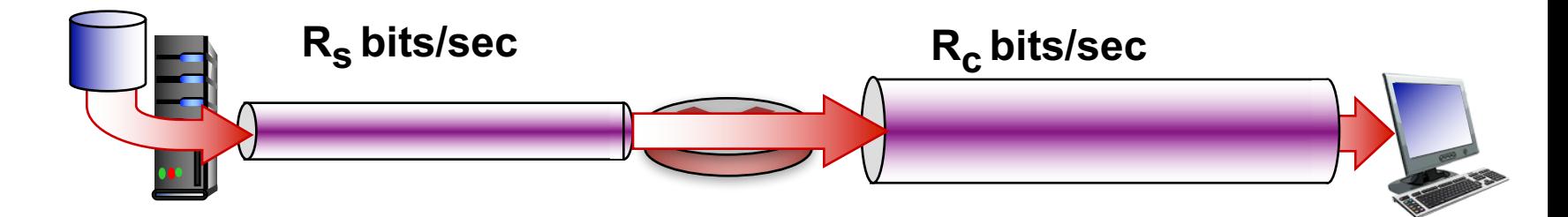

#### $R_s$  >  $R_c$  What is average end-end throughput?

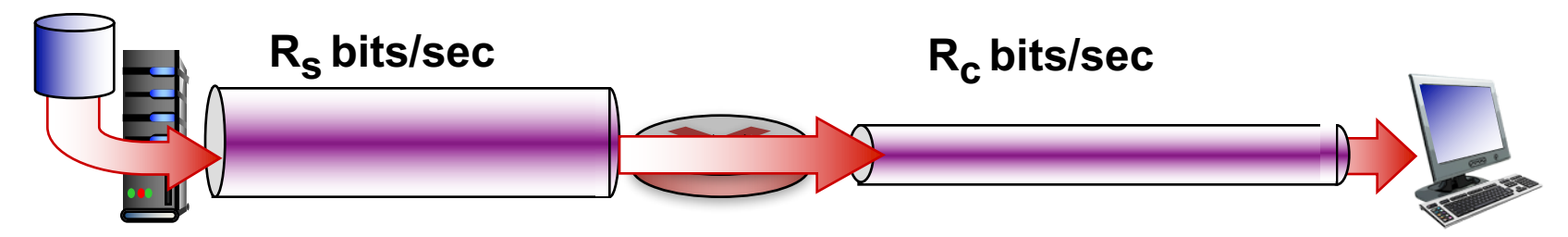

#### bottleneck link

link on end-end path that constrains end-end throughput

### Internet scenario

Per-connection endend throughput – *min(Rc, Rs, R/10)*

In practice

 $R_c$  or  $R_s$  is often bottleneck

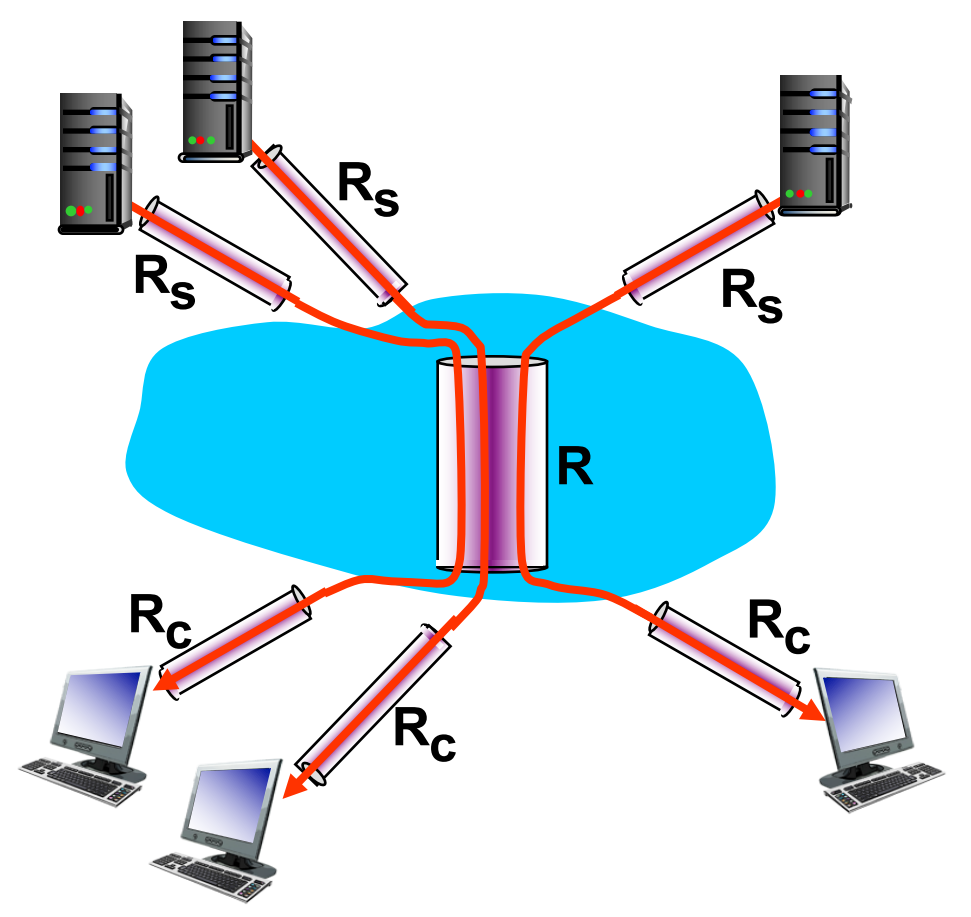

#### **10 connections (fairly) share** *R* **bits/sec backbone bottleneck link**

# **Network Measurement TRACEROUTE**

*vumanfredi@wesleyan*

### **Real Internet delays and routes**

### Traceroute program

– provides delay measurement from source to router along end-end Internet path towards destination

#### How?

- $-$  for all i:
	- sends three packets that will reach router i on path towards destination
		- sets packet time-to-live (TTL) to i
	- router i will return packets to sender
	- sender times interval between transmission and reply for each packet
		- measures Round Trip Time (RTT) delay

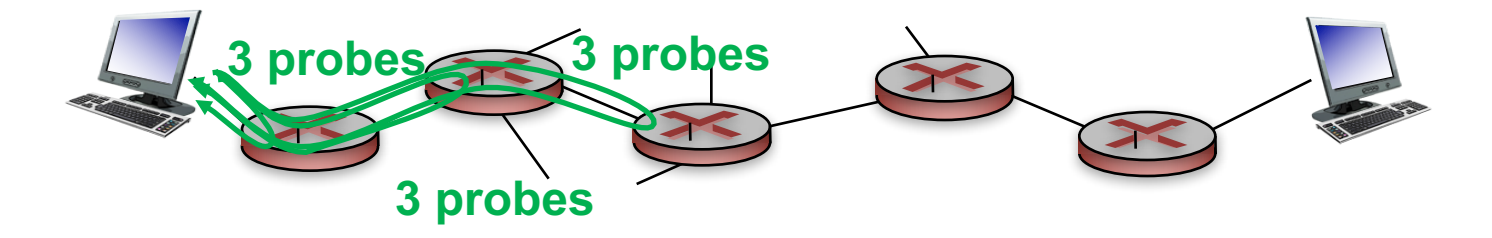

#### **Note**

different probe packets may take different paths, so delays can vary

### **Real Internet delays, routes**

#### traceroute: from wesleyan network to cs.stanford.edu

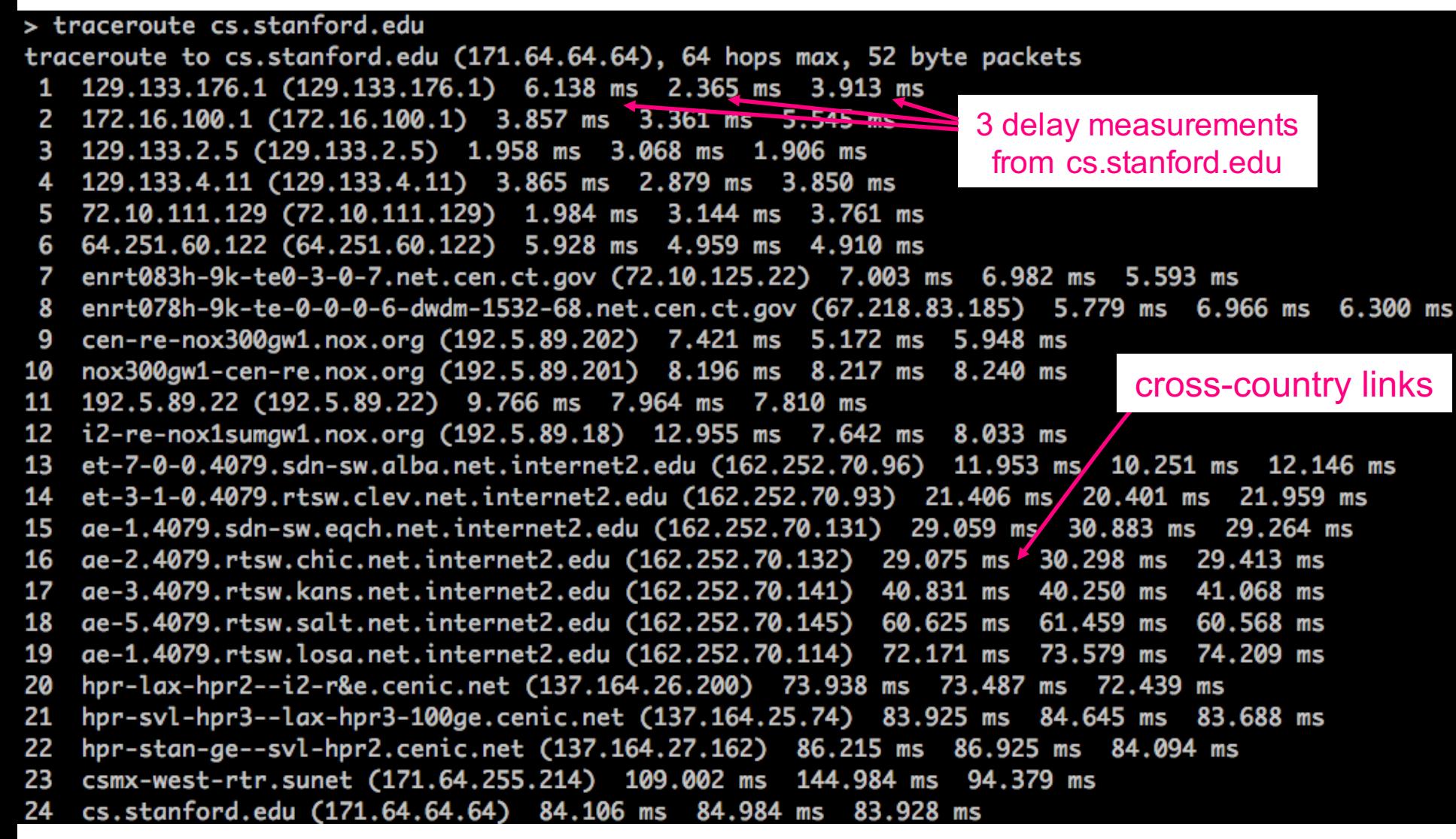

\* means no response (probe lost, router not replying)

### **Using wireshark**

### Run traceroute and see what traffic is generated

*vumanfredi@wesleyan.edu*

# **Application Layer OVERVIEW**

## Application layer: where apps live

### Application software

– processes running different hosts, communicate via messages

#### Application architecture

- client-server vs. peer-to-peer vs. hybrid
- overlaid on network architecture

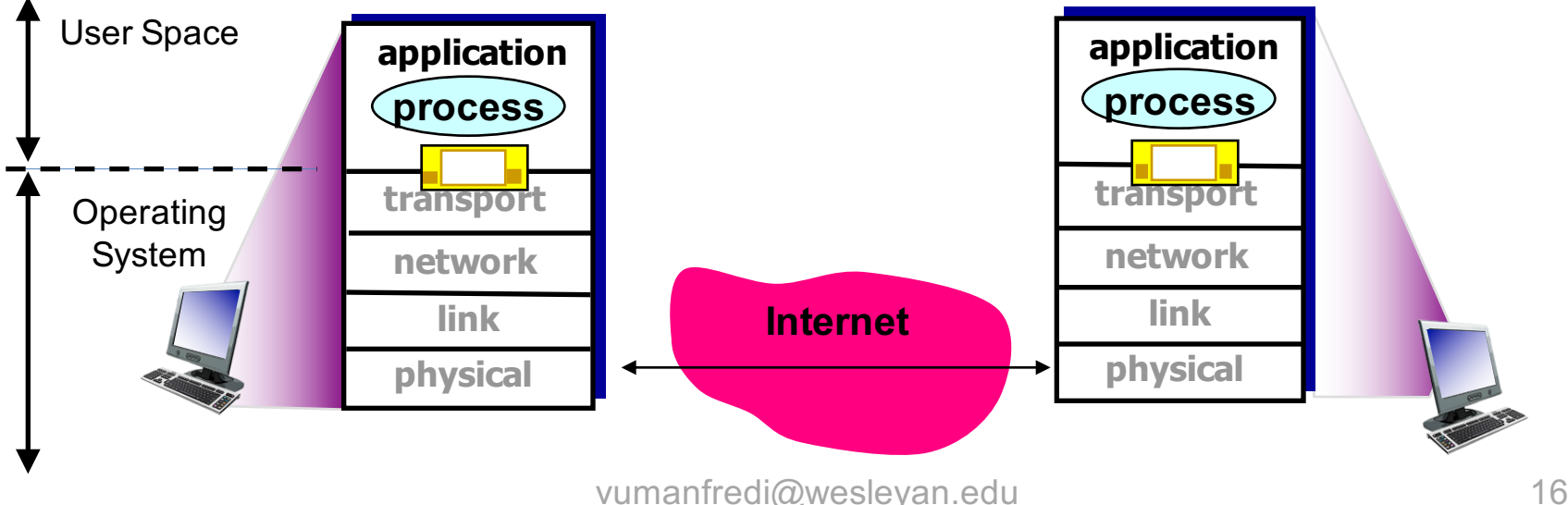

## **Application layer protocols**

Provide specific services to application

### **Define**

- types of messages exchanged
	- e.g., request, response
- message syntax
	- fields in messages, how delineated
- message semantics
	- meaning of info in fields
- rules
	- for when and how processes send and respond to messages

### Rely on transport layer

– to get messages from process on one host to process on another host

### Open protocols

- defined in RFCs
- support interoperability
- e.g., HTTP, SMTP
- Proprietary protocols – e.g., Skype

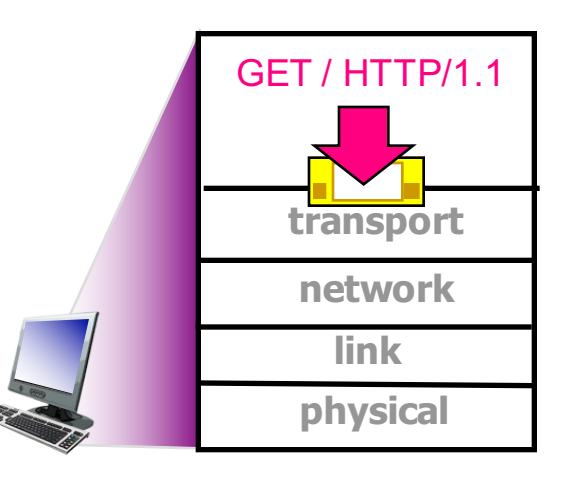

### **Application requirements**

Dictate what transport layer services application needs TCP or UDP (or SSL/TCP or QUIC if you're Google)?

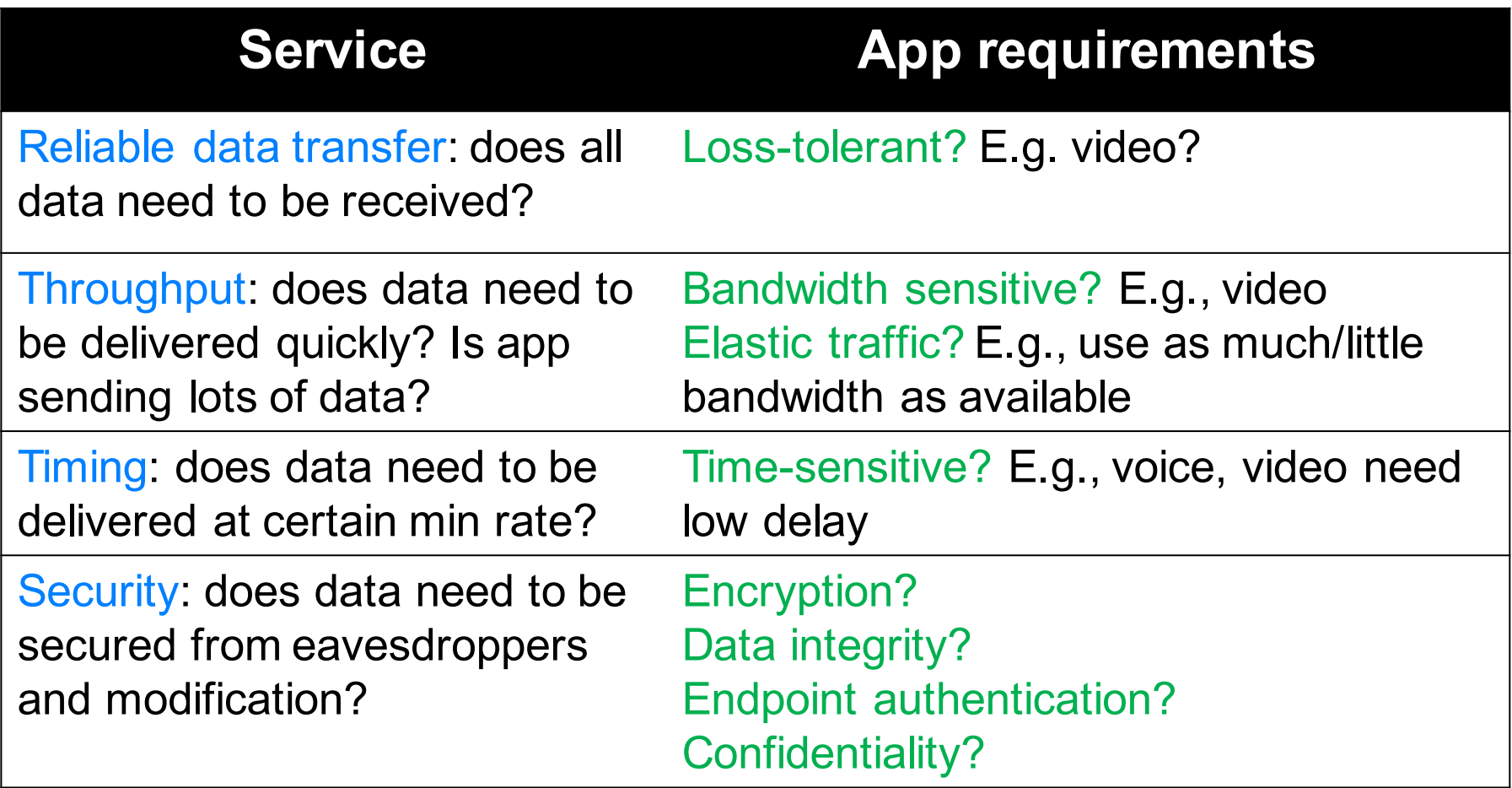

## Services provided by Internet transport protocols

### TCP service

- connection-oriented
	- setup required between client and server processes
- reliable transport
	- messages delivered to destination process without error and in-order
- congestion control
	- sender reduces sending rate when network is overloaded
- flow control
	- sender reduces sending rate when destination is overloaded
- does not provide
	- timing, minimum throughput or delay guarantee, security

### UDP service

- unreliable data transfer
	- best-effort service between sender and destination processes
- does not provide
	- reliability
	- flow control
	- congestion control
	- timing
	- throughput guarantee
	- security
	- connection setup

Q: why bother? Why is there a UDP?

### **Transport service requirements: common apps**

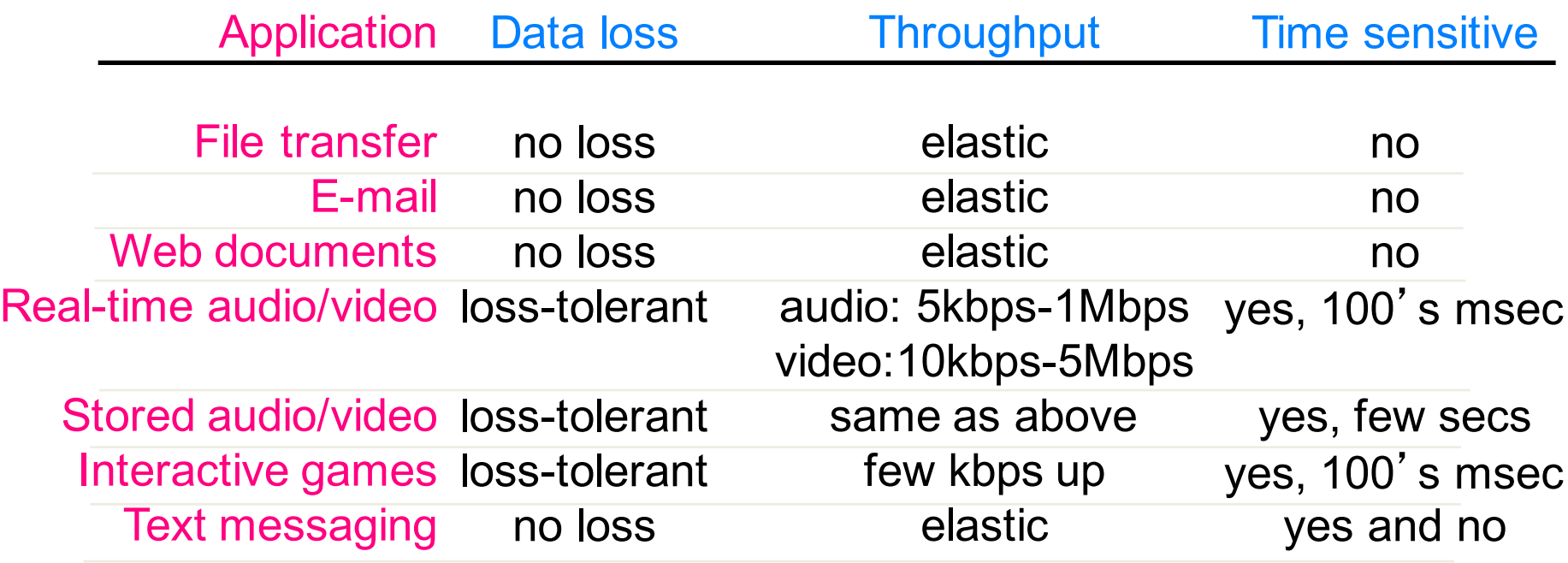

### Q: other apps you can think of?

### Internet apps: application, transport protocols

Associated with each app is an app layer protocol: depending on app requirements, runs over specific transport protocols

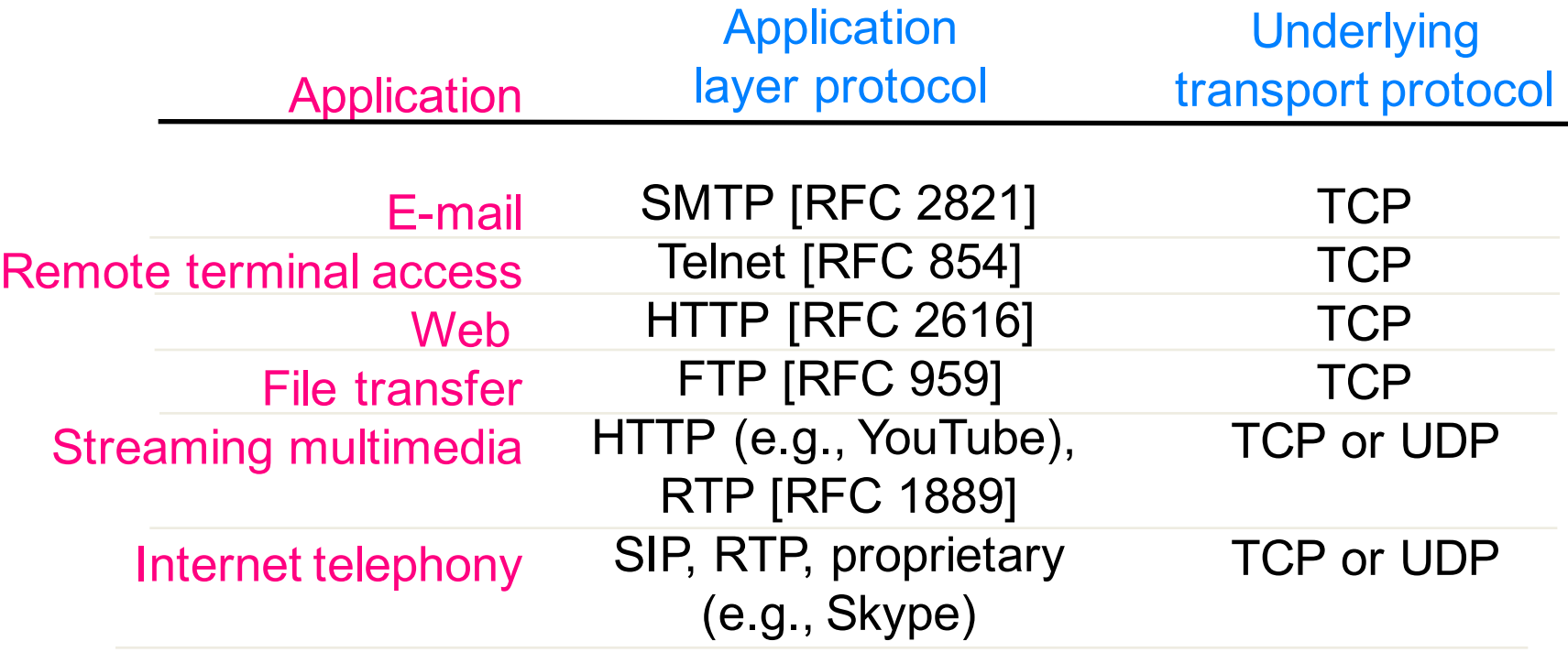

Q: where does security come into play?

vumanfredi@wesleyan.edu 21

# **Securing TCP**

### TCP & UDP

– no encryption: cleartext passwords sent into socket traverse Internet in cleartext

### TLS/SSL

- at app layer
	- apps use SSL libraries, that "talk" to TCP
- provides encrypted TCP connection
	- data integrity
	- end-point authentication

### TLS/SSL socket API

– cleartext passwords sent into socket traverse Internet encrypted

Q: Why does SSL run over TCP? How is TLS/SSL related to OSI model? 22

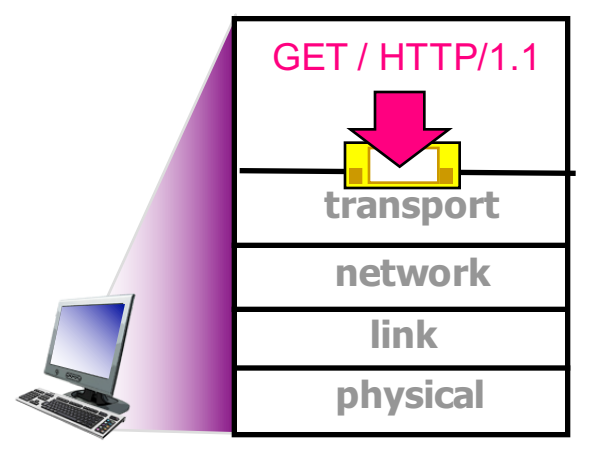

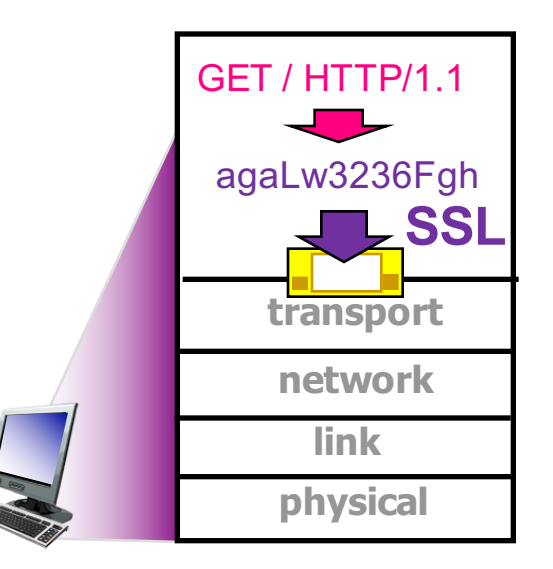

# **Network Applications WEB AND HTTP**

# Web's application layer protocol

#### **HTTP**

– **H**yper**T**ext **T**ransfer **P**rotocol

### Client/server model

- client
	- browser that requests, receives, (using HTTP protocol) and "displays" Web objects
- server
	- Web server sends (using HTTP protocol) objects in response to requests

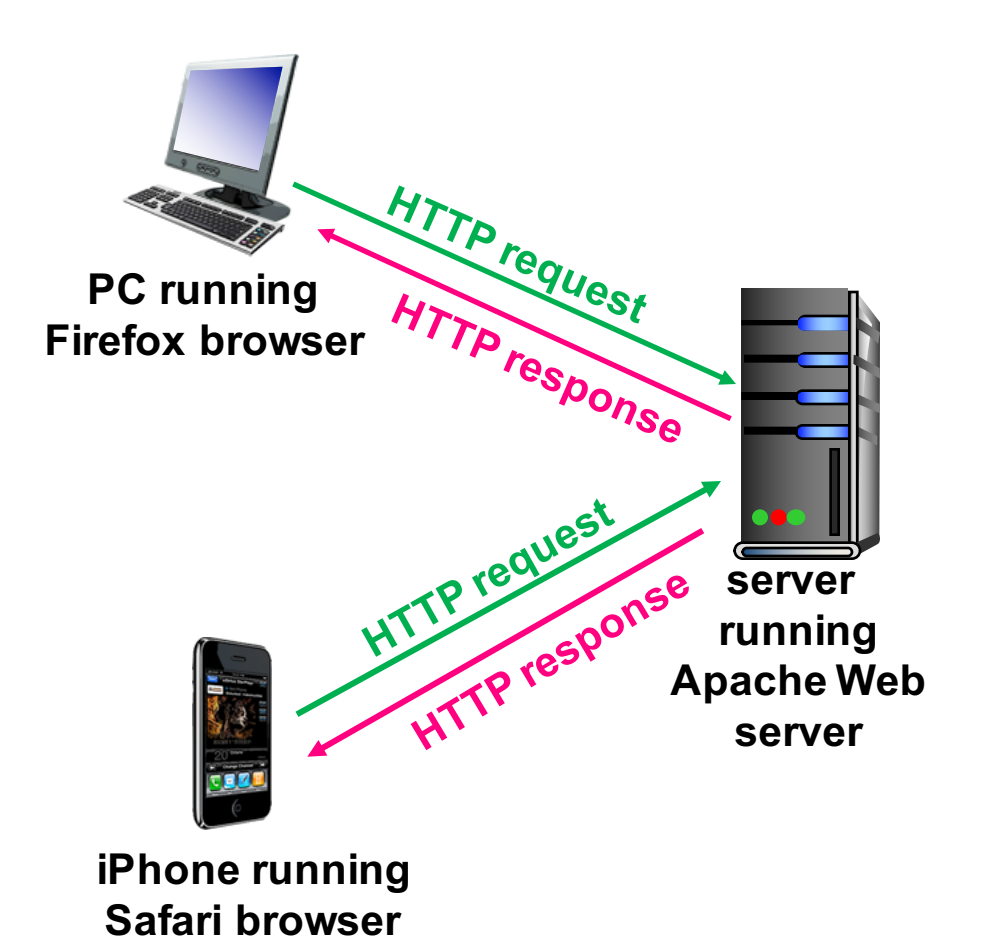

## **HTTP overview**

### When you click on a link

- 1. client initiates TCP connection
	- creates socket to server on port 80
- 2. server accepts TCP connection from client
- 3. HTTP messages exchanged between browser (HTTP client) and Web server (HTTP server)
- 4. TCP connection closed

### Two types of HTTP messages

– request, response

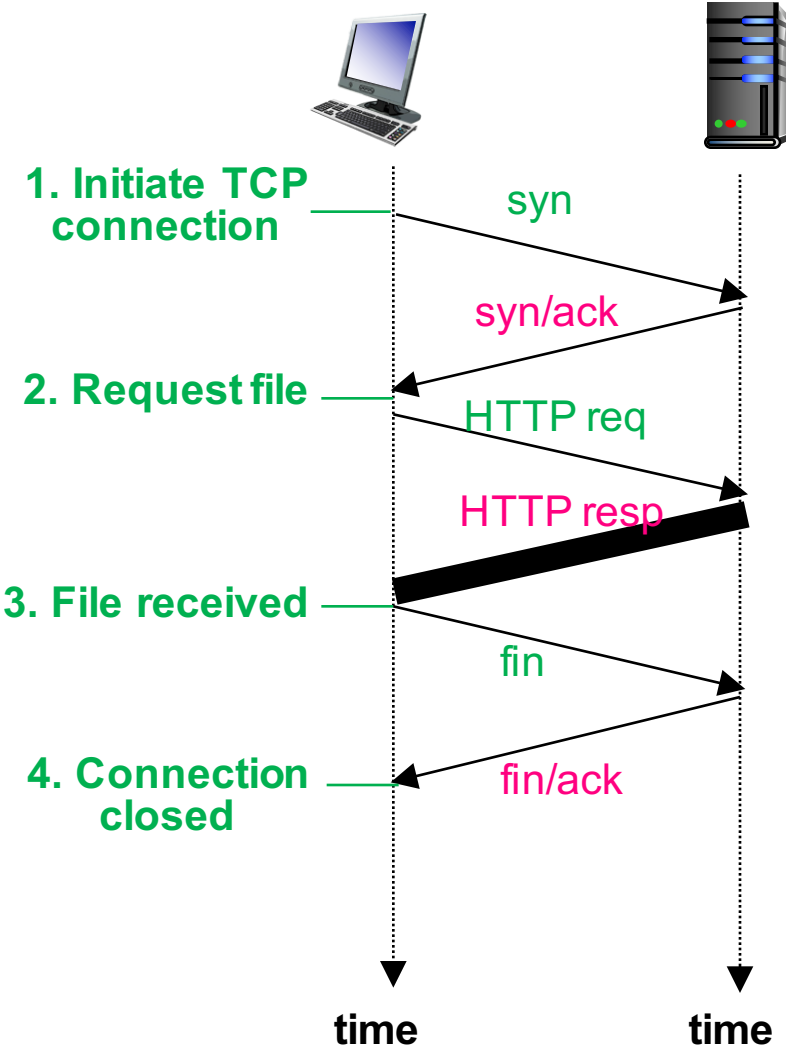

### **HTTP is a stateless protocol**

#### **Stateless**

– server maintains no information about past client requests

Why stateless?

- stateful protocols are complex
	- storage
		- state must be maintained for potentially many clients
	- server/client crashes
		- views of state may be inconsistent, must be reconciled
	- workaround: cookies

### Format of a webpage

### Web page consists of objects

- object can be HTML file, JPEG image, Java applet, audio file,…
- typically includes base HTML-file and several referenced objects

#### 1. index.html

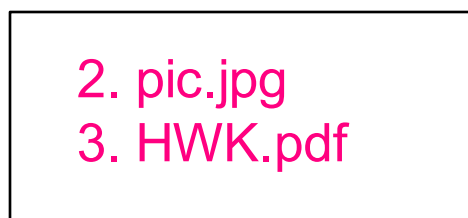

All 3 objects must be requested from server in order to fully load webpage

#### Each object is addressable by URL, e.g.,

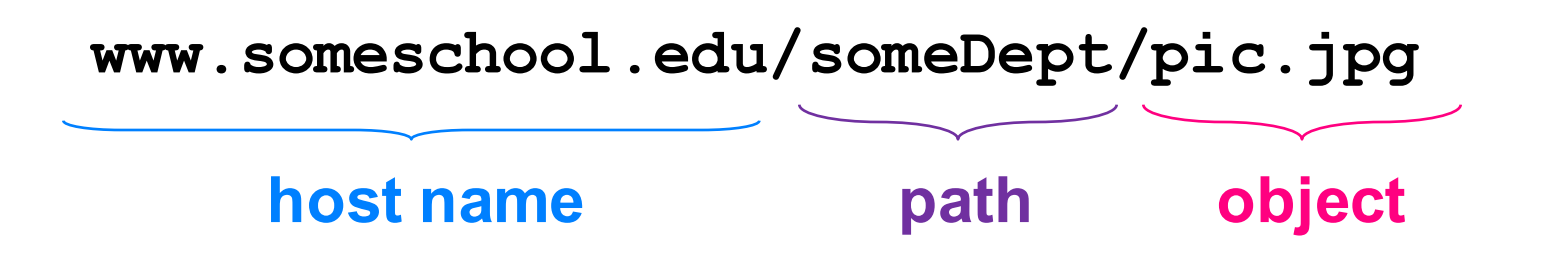

Q: How do we download multiple objects using HTTP?

### **HTTP** connections

#### 2 ways to use HTTP requests to get objects from web server

### 1. Non-persistent HTTP

- at most one object sent over TCP connection
	- connection then closed
- for each object, setup and use separate TCP connection
	- downloading multiple objects requires multiple connections

 $-$  HTTP/1.0

#### 2. Persistent HTTP

- multiple objects can be sent over single TCP connection between client, server
- reuse same TCP connection to download multiple objects
- HTTP/1.1: by default

#### Q: Which is faster? Which is better?

### **Non-persistent HTTP**

#### Suppose user enters URL:

**www.wesleyan.edu/mathcs/index.html**

#### **1a.** HTTP client initiates TCP

connection to HTTP server (process) at **www.wesleyan.edu** on port 80

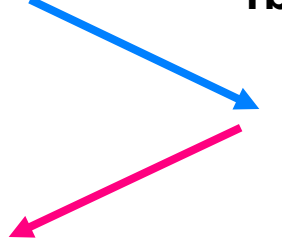

**2.** HTTP client sends HTTP request message (containing URL) into TCP connection socket. Message indicates client wants object **mathcs/index.html**

#### **1b.** HTTP server on host

**www.wesleyan.edu** waiting for TCP connection at port 80 "accepts" connection, notifying client

**3.** HTTP server receives request message, forms response message containing requested object, and sends message into its socket

### **Non-persistent HTTP**

**5.** HTTP client receives response message containing html file, displays html. Parsing html file, finds 10 referenced jpeg objects

**6.** Steps 1-5 repeated for the 10 referenced jpeg objects referred to in **index.html**

4. HTTP server closes TCP connection.